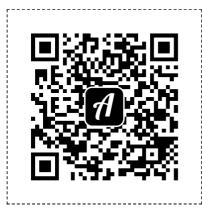

KVIZ2

Scan this QR code with the Actionbound app to start the Bound

\_\_\_\_\_

The white area surrounding the QR codes should remain so that they can be scanned reliably, Just cut along the dashed lines.